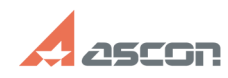

## **Некорректное отображение[..] Правитное отображение 1.1 10:46:34 10:46:34**

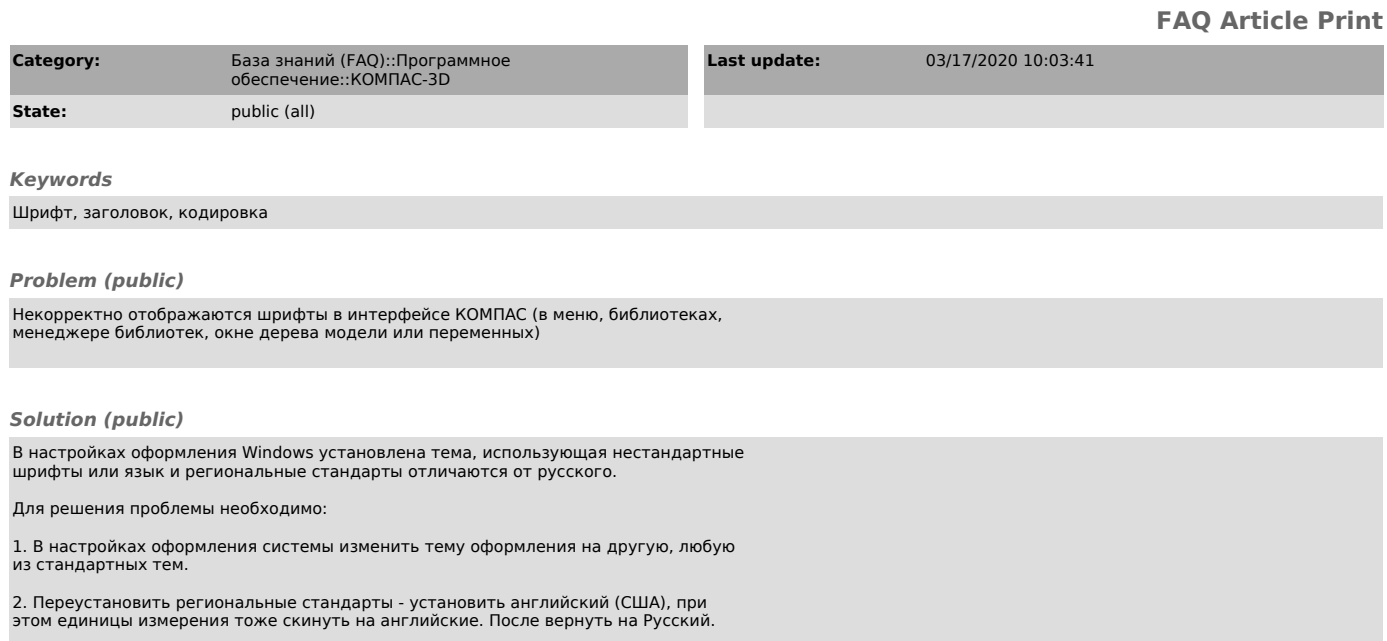

3. В региональных настройках включить русский язык для программ, не поддерживающих Юникод